<<FrontPage >>

书名:<<FrontPage网页制作基础练习+典型案例>>

 $,$  tushu007.com

- 13 ISBN 9787302128786
- 10 ISBN 7302128782

出版时间:2006-8

 $1 \quad (2006 \quad 8 \quad 1)$ 

页数:331

PDF

更多资源请访问:http://www.tushu007.com

when the set of the set of the set of the set of the set of the set of the SFrontPage  $\,$  FrontPage  $\,$  $\mathop{\rm FrontPage}$  $\text{CSS}$ FrontPage FrontPage  $\blacksquare$ - TrontPage Room<br>
Room<br>
TrontPage www.comtPage.com = newspape.com = newspape.com = newspape.com = newspape.com = newspape.com = newspape.com = n FrontPage ASP JavaScript **ASP FrontPage** when the control of the control of the control of the control of the control of the control of the control of the control of the control of the control of the control of the control of the control of the control of the con FrontPage FrontPage FrontPage

<<FrontPage >>

, tushu007.com

## <<FrontPage >>

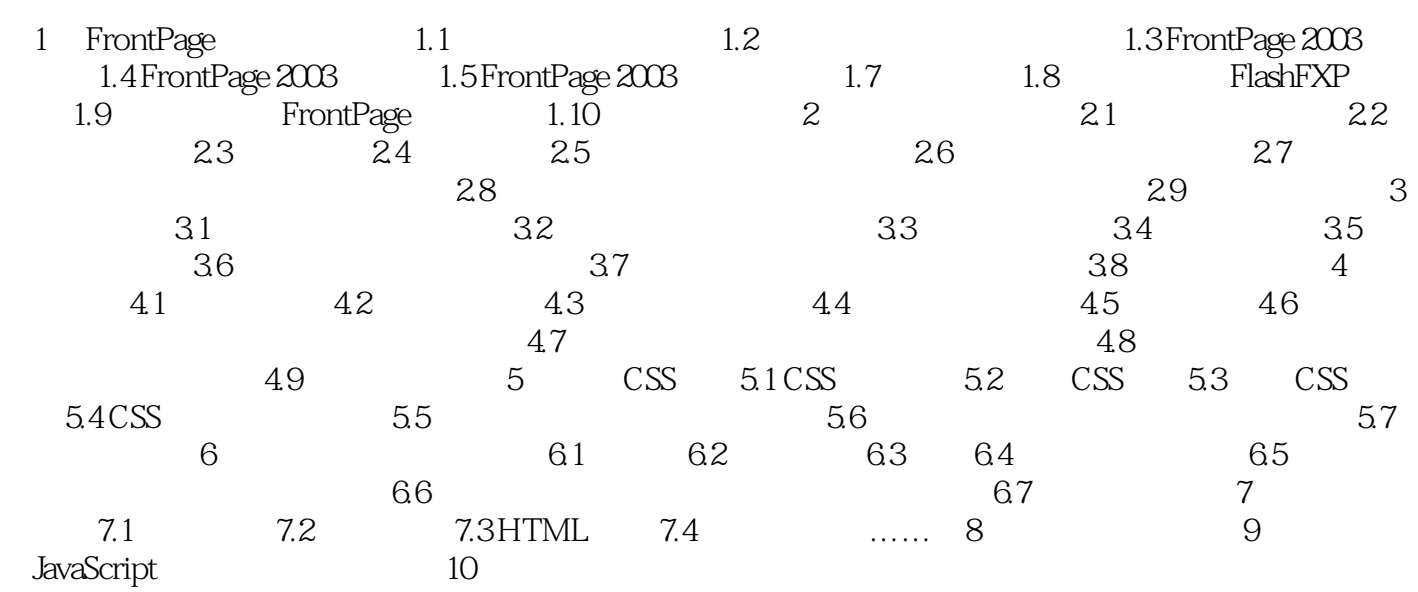

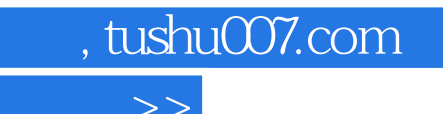

<<FrontPage >>

本站所提供下载的PDF图书仅提供预览和简介,请支持正版图书。

更多资源请访问:http://www.tushu007.com